# **2015/1/11** の定期メンテナンスにおける**API**更新の事前情報

2015年1月11日の定期メンテナンスの、kintone API の更新に関する情報をお知らせします。

### **kintone JavaScript API**

1月11日のアップデートでkintoneプラグイン読み込み機能をリリース予定です。それに伴い、プラグイン開発時にご利用い ただけるAPIが追加されます。

### 追加される機能

- 指定したプラグインの設定情報を取得するAPI
	- 例:

var config = kintone.plugin.app.getConfig(PLUGIN\_ID); console.log(config['key1']);

プラグインに設定を保存するAPI

例:

```
var config = {
     "key1": "value1",
     "key2": "value2"
};
kintone.plugin.app.setConfig(config);
```
ブラグインから外部のREST APIを実⾏するAPI

例:

kintone.plugin.app.proxy(PLUGIN\_ID, 'https://api.example.com', 'GET', {}, {}, showResponse(body, status, headers) {});

```
function showResponse(body, status, headers) {
     console.log(status, JSON.parse(body));
};
```
外部の REST API の実⾏に必要な情報をプラグインに保存するAPI

例:

```
var headers = {
     "Content-Type": "application/json",
     "Authorization": "1234567890abcdefg"
};
var data = {
     "key1": "secretValue"
};
kintone.plugin.app.setProxyConfig('https://api.example.com', "GET", headers, data);
```
外部の REST API の実⾏に必要なプラグインに保存した情報を取得するAPI

例:

```
var config = kintone.plugin.app.getProxyConfig("https://api.example.com", "GET");
console.log(config['key1']);
```
## **kintone REST API**

### 改修される不具合

• <del>作成日時を指定して登録したレコードがある状態で同一の時刻のレコードがある場合、ソートするとレコード番号順</del> でソートされてしまう。 **※**本件は改修をとりやめました。

### 追加される機能

- ファイルをダウンロードするREST API (/k/v1/file.json)」で、APIトークンを使用する機能。
- テスト環境のアプリに設定されたフォームの設計情報を取得するREST API。

リクエスト**URL:** https://(サブドメイン名).cybozu.com/k/v1/preview/form.json ※リクエストとレスポンスは、[フォーム設計情報取得](https://cybozudev.zendesk.com/hc/ja/articles/201941834)APIと同等です。

フォームの設計情報を取得するREST API(/k/v1/form.json)で取得できるフィールドに、下記を追加。

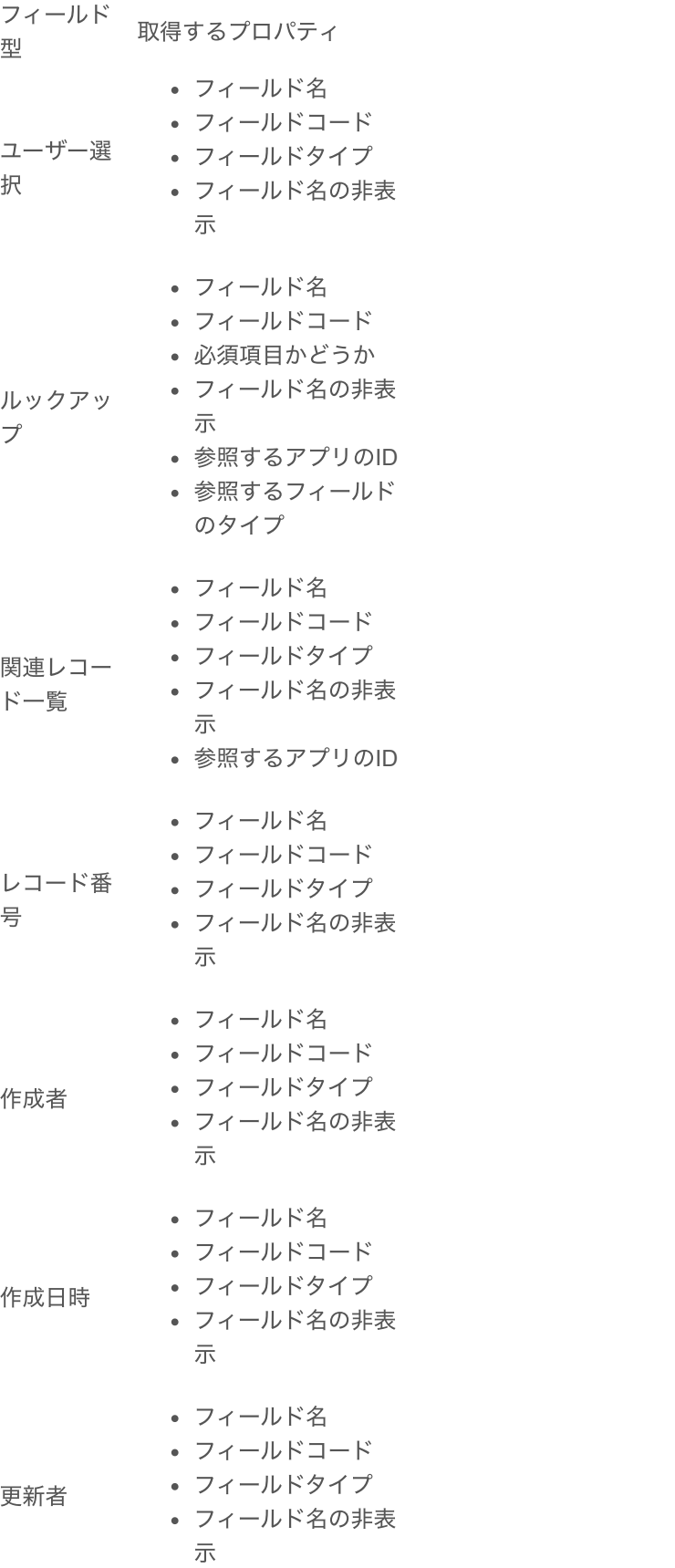

- フィールド名
- フィールドコード
- フィールドタイプ
- フィールド名の非表 示
- フィールドコード
- フィールドタイプ
- テーブル • 中に含まれるフィー ルドの情報

### **User API**

更新⽇時

### 追加される機能

• 指定した組織の所属ユーザーの一覧を取得するAPI

リクエスト**URL:**

https://(サブドメイン名).cybozu.com/v1/organization/users.json

**HTTP**メソッド**:**

GET

リクエスト例**(**組織コード**,**位置**,**件数を指定**)**:

```
{
   "code": "Dev",
   "offset": 0,
   "size": 50
}
```
{

### レスポンス例:

```
 "userTitles":[ 
      { 
         "user":{ 
            "birthDate":"2011-05-01",
            "callto":"",
            "code":"a",
            "ctime":"2013-07-22T08:12:18Z",
            "customItemValues":[ 
              \{ "code":"item1",
                   "value":"aitem1"
               },
               { 
                   "code":"secret",
                   "value":"aitem2"
               }
 ],
 "description":"",
            "email":"",
            "employeeNumber":"",
            "extensionNumber":"",
            "givenName":"",
            "givenNameReading":"",
            "id":"1",
            "joinDate":"2013-01-01",
            "localName":"",
            "localNameLocale":"ja",
            "locale":"",
            "mobilePhone":"",
            "mtime":"2013-07-22T09:00:45Z",
            "name":"a",
            "phone":"",
 "primaryOrganization":null,
 "sortOrder":2147483647,
            "surName":"a",
            "surNameReading":"",
            "timezone":"Asia/Tokyo",
            "url":"",
            "valid":true
         },
         "title":{ 
            "code":"leader",
```

```
 "description":"まとめやく",
            "id":"1",
            "name":"リーダー"
 }
      },
      { 
         "user":{ 
           "birthDate":"2011-05-01",
            "callto":"",
            "code":"b",
            "ctime":"2013-07-22T08:12:18Z",
            "customItemValues":[ 
             \{ "code":"item1",
                  "value":"bitem1"
              },
 { 
 "code":"secret",
 "value":"bitem2"
              }
 ],
 "description":"",
            "email":"",
            "employeeNumber":"",
            "extensionNumber":"",
            "givenName":"",
            "givenNameReading":"",
            "id":"1",
            "joinDate":"2013-01-01",
            "localName":"",
            "localNameLocale":"ja",
            "locale":"",
            "mobilePhone":"",
            "mtime":"2013-07-22T09:00:45Z",
            "name":"a",
            "phone":"",
            "primaryOrganization":null,
            "sortOrder":2147483647,
            "surName":"a",
            "surNameReading":"",
            "timezone":"Asia/Tokyo",
            "url":"",
            "valid":true
         },
         "title":null
      }
   ]
```
指定したユーザーの所属組織と役職を取得するAPI

#### リクエスト**URL:**

}

https://(サブドメイン名).cybozu.com/v1/user/organizations.json

**HTTP**メソッド**:** GET

#### リクエスト例**(**ログイン名を指定**)**:

```
{
  "code":"user1"
}
   レスポンス例:
```

```
{ 
   "organizationTitles":[ 
      { 
         "organization":{ 
            "code":"B",
            "description":"組織Bです",
            "id":"2",
            "localName":"B本部",
            "localNameLocale":"ja",
            "name":"組織B",
            "parentCode":"A"
 },
 "title":{ 
            "code":"leader",
            "description":"まとめやく",
            "id":"1",
            "name":"リーダー"
         }
```
• [指定したユーザーの情報を](https://cybozudev.zendesk.com/hc/ja/articles/202363040)JSON形式で出力するAPIで、ユーザーをログイン名で指定する機能。

※idsとcodesの両⽅が指定された場合は、エラーになります。

### リクエスト例:

 }  $\blacksquare$ }

{"codes": ["user1", "user2"]}